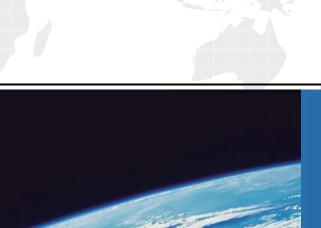

## ITTEST

**QUESTION & ANSWER** 

Guías de estudio precisos, Alta tasa de paso!

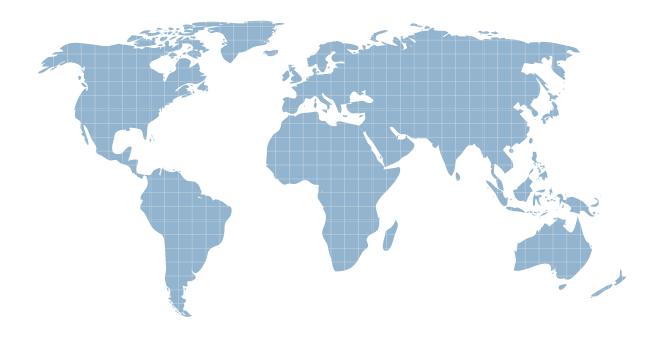

Ittest ofrece información actualizada de forma gratuita en un año!

**Exam** : **CCA-505** 

Title : Cloudera Certified

Administrator for Apache

Hadoop (CCAH) CDH5

**Upgrade Exam** 

Version: DEMO

1. You have installed a cluster running HDFS and MapReduce version 2 (MRv2) on YARN. You have no

afs.hosts entry()ies in your hdfs-alte.xml configuration file. You configure a new worker node by setting

fs.default.name in its configuration files to point to the NameNode on your cluster, and you start the

DataNode daemon on that worker node.

What do you have to do on the cluster to allow the worker node to join, and start storing HDFS blocks?

A. Nothing; the worker node will automatically join the cluster when the DataNode daemon is started.

B. Without creating a dfs.hosts file or making any entries, run the command hadoop dfsadmin

-refreshHadoop on the NameNode

C. Create a dfs.hosts file on the NameNode, add the worker node's name to it, then issue the command

hadoop dfsadmin -refreshNodes on the NameNode

D. Restart the NameNode

Answer: D

2. Given:

[user1@host1 ~] & yarn application –list Total Applications: 3

Application-Type User Killed KILLED 100% SUCCEEDED SUCCEEDED 100% SUCCEEDED SUCCEEDED 100% host1:54059 host1:19888/jobhistory/job/job\_1374638600275\_0121 host1:19888/jobhistory/job/job\_1374638600275\_0020

You want to clean up this list by removing jobs where the state is KILLED. What command you enter?

A. Yarn application -kill application\_1374638600275\_0109

B. Yarn rmadmin -refreshQueue

C. Yarn application –refreshJobHistory

D. Yarn rmadmin -kill application\_1374638600275\_0109

Answer: A

Reference:http://docs.hortonworks.com/HDPDocuments/HDP2/HDP-2.1-latest/bk\_using-apachehadoop/

content/common\_mrv2\_commands.html

3. Assuming a cluster running HDFS, MapReduce version 2 (MRv2) on YARN with all settings at their

default, what do you need to do when adding a new slave node to a cluster?

A. Nothing, other than ensuring that DNS (or /etc/hosts files on all machines) contains am entry for the

new node.

B. Restart the NameNode and ResourceManager deamons and resubmit any running jobs

C. Increase the value of dfs.number.of.needs in hdfs-site.xml

D. Add a new entry to /etc/nodes on the NameNode host.

E. Restart the NameNode daemon.

Answer: B

4. You have a 20 node Hadoop cluster, with 18 slave nodes and 2 master nodes running HDFS High

Availability (HA). You want to minimize the chance of data loss in you cluster. What should you do?

A. Add another master node to increase the number of nodes running the JournalNode which increases

the number of machines available to HA to create a guorum

B. Configure the cluster's disk drives with an appropriate fault tolerant RAID level

C. Run the ResourceManager on a different master from the NameNode in the order to load share HDFS

metadata processing

D. Run a Secondary NameNode on a different master from the NameNode in order to load provide

automatic recovery from a NameNode failure

E. Set an HDFS replication factor that provides data redundancy, protecting against failure

Answer: C

5. You decide to create a cluster which runs HDFS in High Availability mode with automatic failover, using

Quorum-based Storage. What is the purpose of ZooKeeper in such a configuration?

A. It manages the Edits file, which is a log changes to the HDFS filesystem.

B. It monitors an NFS mount point and reports if the mount point disappears

C. It both keeps track of which NameNode is Active at any given time, and manages the Edits file, which

is a log of changes to the HDFS filesystem

D. It only keeps track of which NameNode is Active at any given time

E. Clients connect to Zone Keeper to determine which Name Node is Active

Answer: D

Reference:http://www.cloudera.com/content/cloudera-content/clouderadocs/CDH4/latest/PDF/CDH4-Hig

h-Availability-Guide.pdf(page 15)